# **Weekly Checklist**

#### **Although you can complete these tasks at any time, FTD suggests you do so on a weekly basis:**

- » Report phoned-in Mercury Orders to FTD by sending REC messages.
- » Print an Orders Filled report for other wire services.
- » Run a Symantec AntiVirus Live Update.

### **To run a Symantec AntiVirus Live Update:**

- **1.** On the **Windows Start** menu, point to **All Programs**, then to **Symantec Client Security**, and click on **Symantec AntiVirus**.
- **2.** Click **Live Update**.
- **3.** Follow the on-screen instructions to update your virus definitions.

**For monthly tasks, see the other side of this card…**

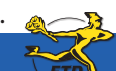

**June 2008 E3** Simply **Easier**. Simply **Better**. Simply **Mercury**.™

## **Monthly Checklist**

### **On a monthly basis, you should perform these tasks:**

- » Print the Aged Analysis report (you should also save an electronic copy of it). Review the report to ensure it is accurate, and make any necessary corrections to accounts.
- » Generate customer statements.
- » When you receive your Combined Report, perform wire reconciliation.
- » Print the Sales Tax report.
- » Print the Sales Summary report.
- » Print any other applicable reports.
- » Complete a General Ledger export.
- » Run a Windows Update.

### **To run a Windows Update:**

- **1.** On the **Windows Start** menu, point to **All Programs**, and click **Windows Update**.
- **2.** On the Microsoft Web site, follow instructions to update Windows.

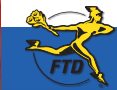

**For weekly tasks, see the other side of this card…**

**E4 June 2008 June 2008 June 2008 June 2008 June 2008 Simply Better**. Simply **Mercury**.™ **CALC 2008 CONS Dure 2008**